## ALGORITMOS

## Professor: Diego Oliveira

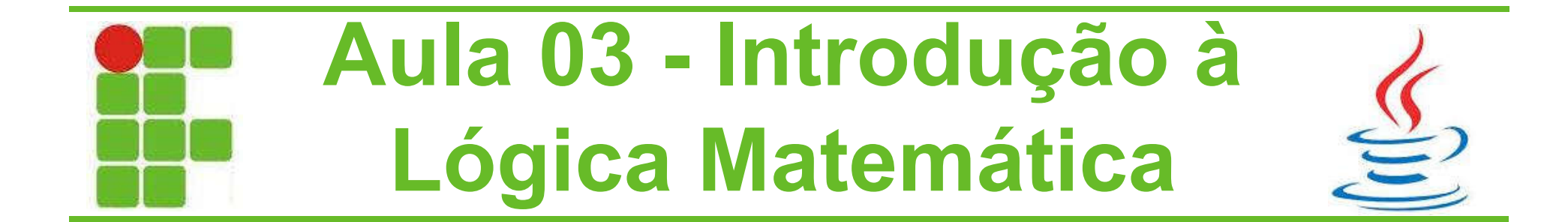

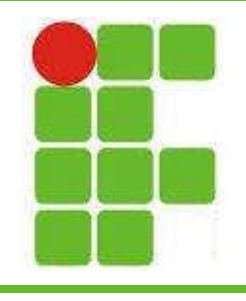

## Ordem de Precedência

- Ao montar as tabelas-verdade precisamos atentar para a precedência dos conectivos:
	- Parênteses
	- Negações
	- Conjunções e Disjunções na seqüência
	- Condicionais
	- Bicondicionais

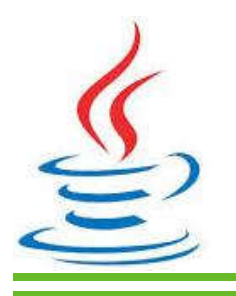

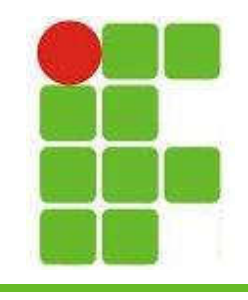

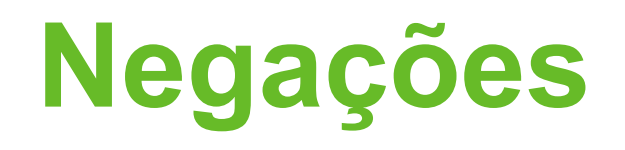

- Para negar uma proposição utiliza-se o til (~)
- Na forma textual basta colocar o 'não':
	- Diego é professor
	- Diego NÃO é professor (negativa)
- Na negativa da negativa remove-se o 'não':
	- Diego não é professor
	- Diego é professor (negativa)

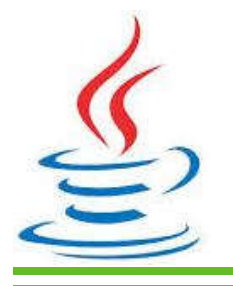

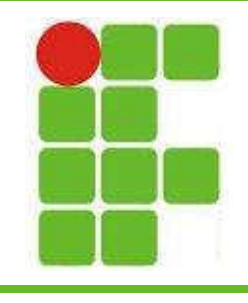

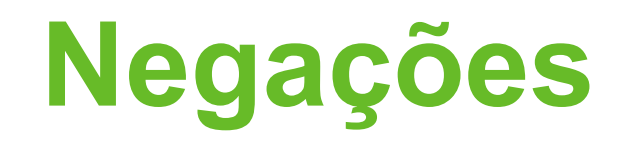

- Já a negação de proposições compostas seguem regras próprias, de acordo com o conectivo empregado
- A negação de uma conjunção:
	- $-p^{\Lambda}$  q
	- $-$  ~p v ~q (negativa)
- Forma textual:
	- Diego é estudante e professor
		- Diego não é estudante ou não é professor (negativa) <sup>4</sup>

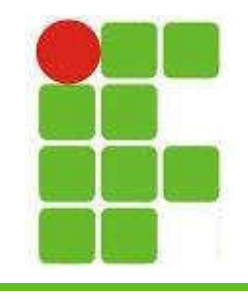

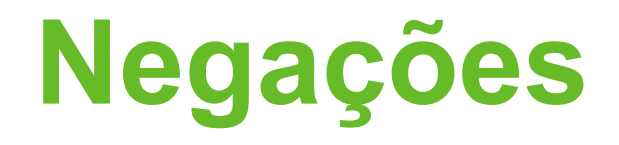

- Vejamos a tabela verdade:
	- $-P =$  diego é estudante
	- $-Q =$  diego é professor

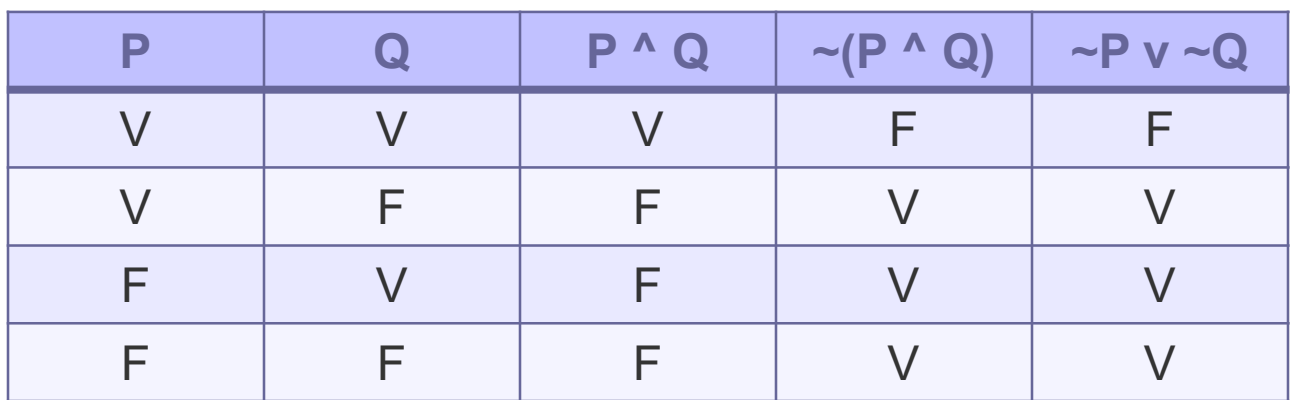

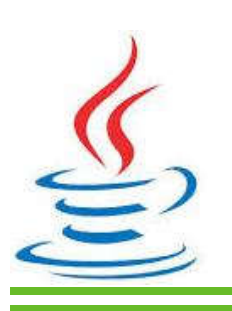

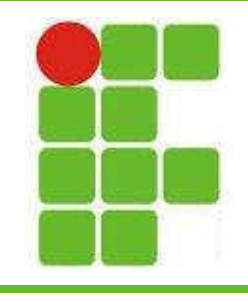

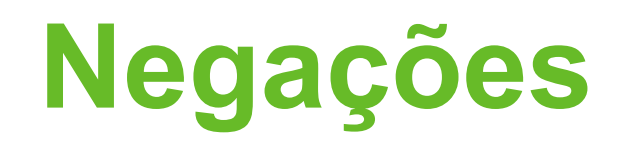

- A negação de uma disjunção:
	- $p v q$
	- $-$  ~p  $\wedge$  ~q (negativa)
- Forma textual:
	- Diego tem conta na Origin ou tem conta ne Steam
	- Diego não tem conta na Origin e não tem conta na Steam (negativa)

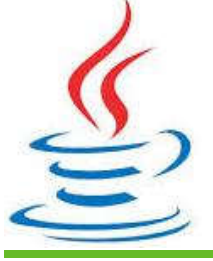

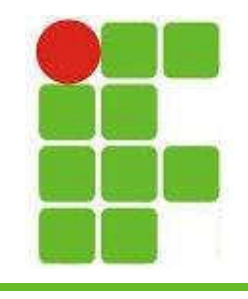

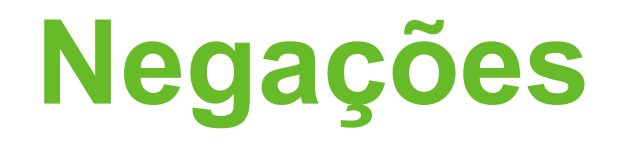

- Vejamos a tabela verdade:
	- P = diego tem conta na Origin
	- Q = diego tem conta na Steam

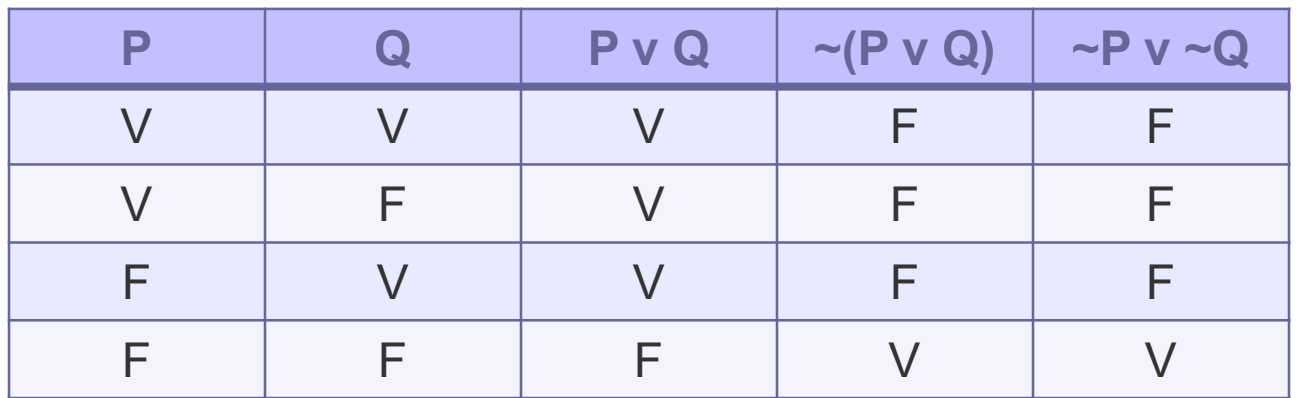

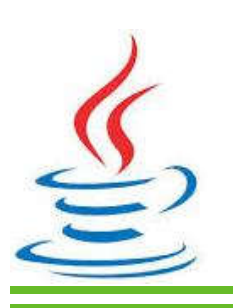

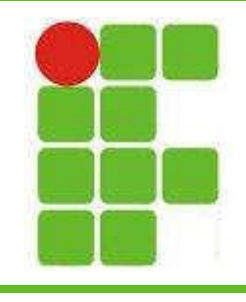

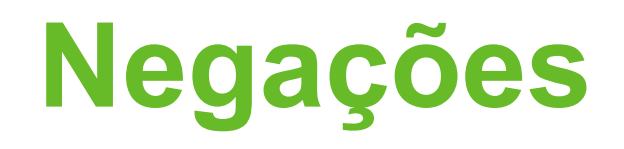

- A negação de uma condicional:
	- $-p \rightarrow q$
	- $-p^{\wedge}$  ~q (negativa)
- Forma textual:
	- Se Diego joga então ele tem conta na Steam
	- Diego joga e não tem conta na Steam (negativa)

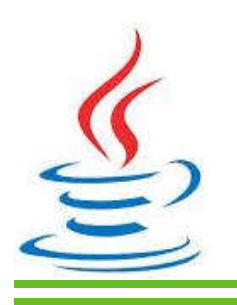

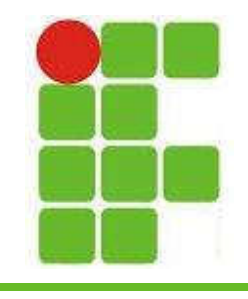

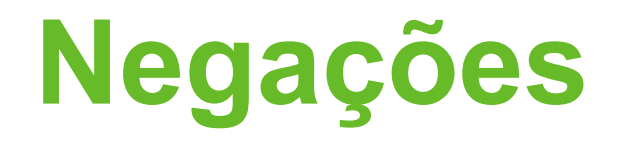

- Vejamos a tabela verdade:
	- P = diego tem conta na Origin
	- Q = diego tem conta na Steam

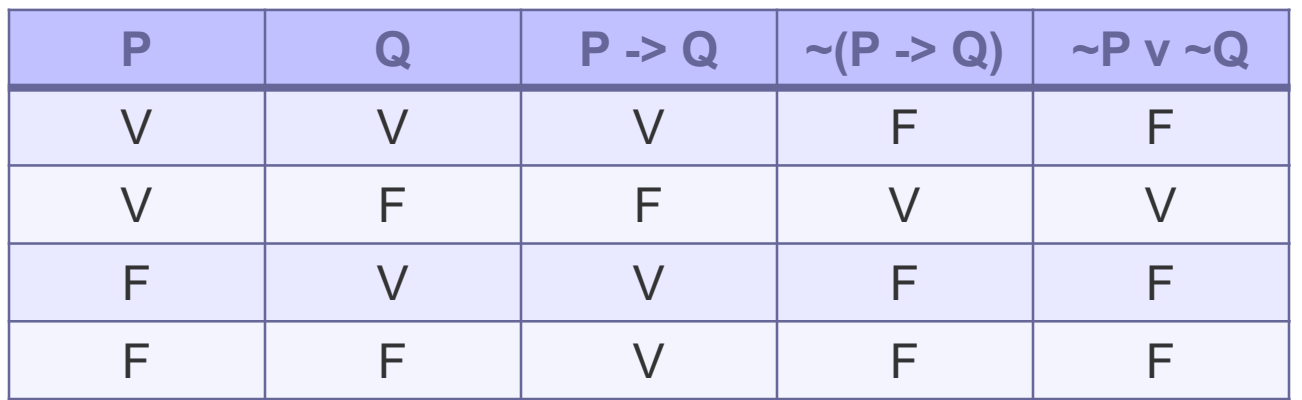

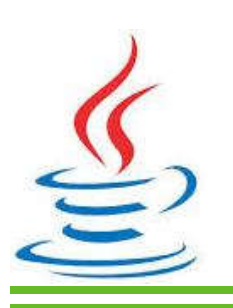

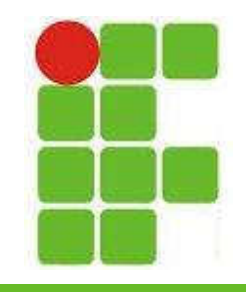

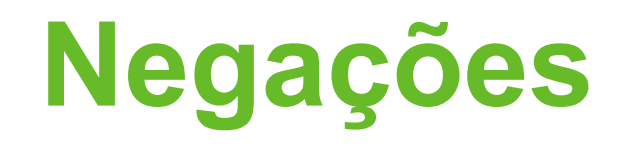

- A negação de uma bicondicional:
	- $p \le -2 q$
	- $-(p^{\wedge}$  ~q) v (q  $\wedge$  ~p) (negativa)
- Forma textual:
	- Diego joga se e somente se ele tem conta na Steam
	- Diego joga e não tem conta na Steam OU Diego tem conta na Steam e não joga (negativa)

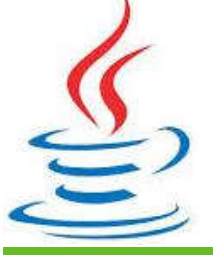

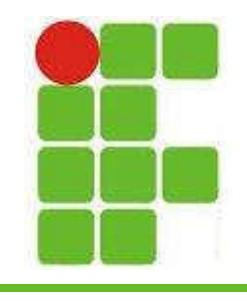

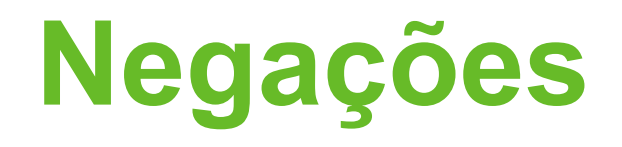

- Vejamos a tabela verdade:
	- $-P =$  diego joga
	- Q = diego tem conta na Steam

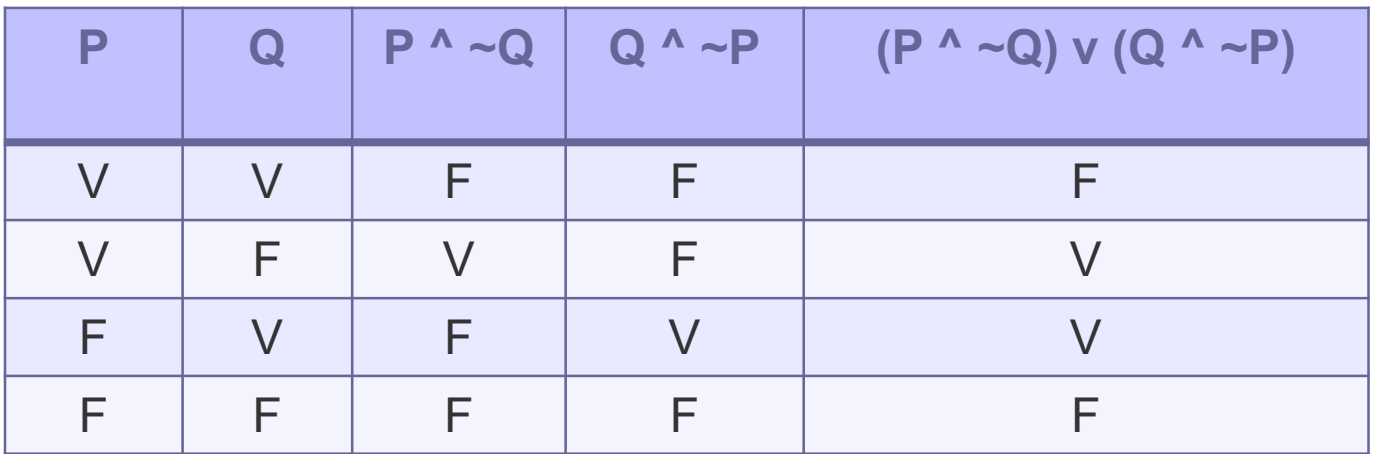

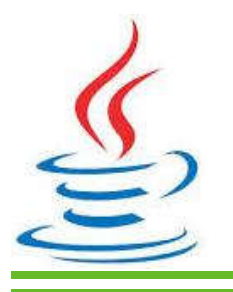

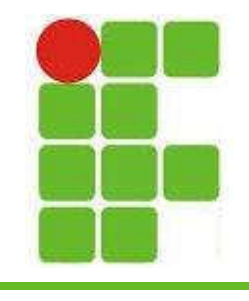

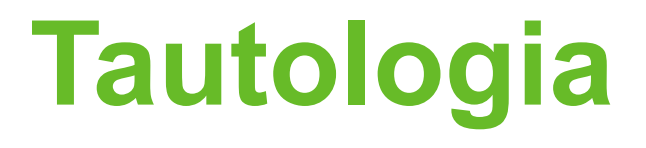

- TAUTOLOGIA é toda proposição composta em cuja última coluna da sua tabela só aparece V (VERDADE)
- Em outras palavras, independentemente do valor de P e Q, R é sempre verdade.
- Exemplo:

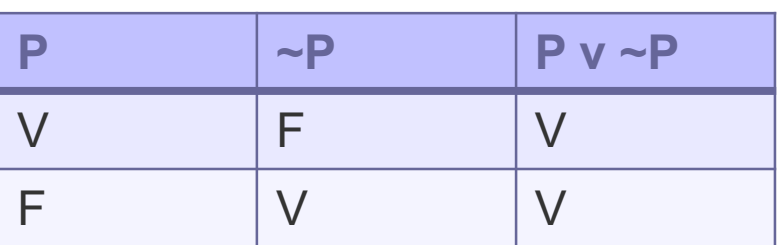

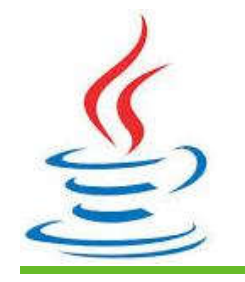

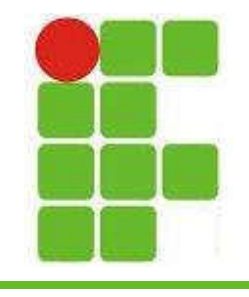

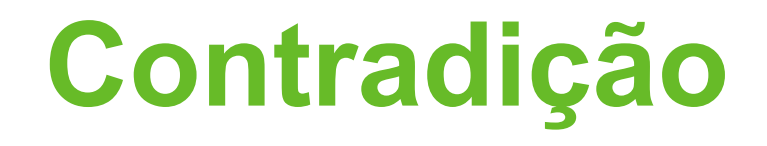

- CONTRADIÇÃO é toda proposição cuja última coluna só tem F (FALSO)
- Em outras palavras, não importa o valor de P e Q, R é sempre FALSO:

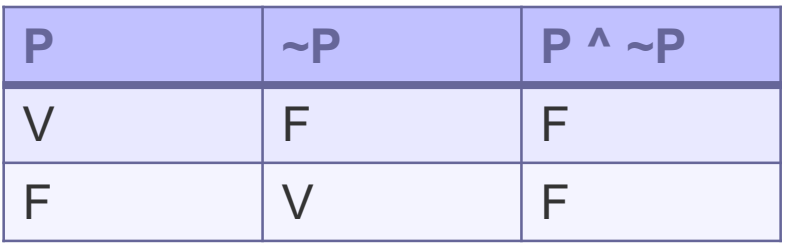

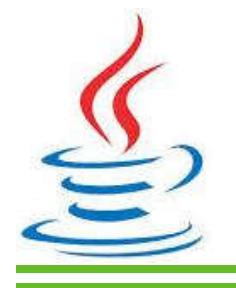

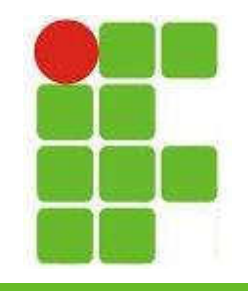

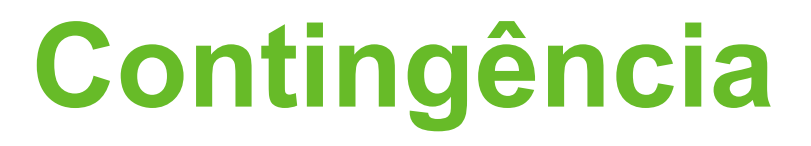

- Chama-se CONTINGÊNCIA toda proposição cuja última coluna tem pelo menos um V e um F
- Ou seja, tudo que não for TAUTOLOGIA nem CONTRADIÇÃO É CONTINGÊNCIA:

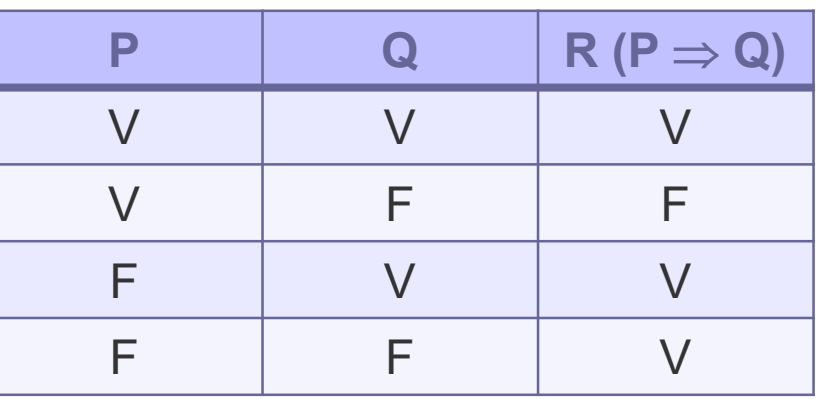

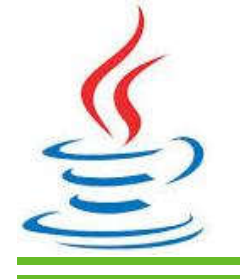

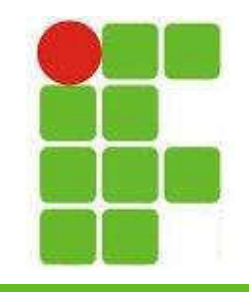

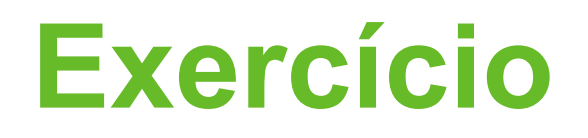

- Faça as seguintes negações:
- 1) (CESPE 2014) Determine a negação da proposição "Lívia é estudiosa e Marcos decora".
	- Lívia é estudiosa ou Marcos decora
	- Lívia não é estudiosa e Marcos decora.
	- Lívia não é estudiosa ou Marcos decora.
	- Lívia não é estudiosa ou Marcos não decora.
	- Marcos não decora e Lívia é estudiosa.

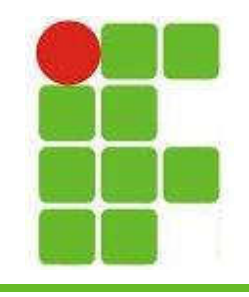

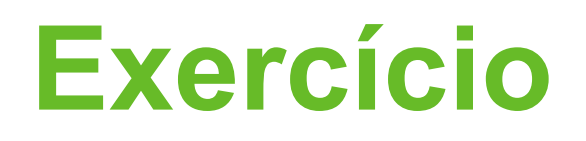

- 2) (CESGRANRIO 2012) A negação da proposição "Todo professor de matemática usa óculos" é:
	- Nenhum professor de matemática usa óculos.
	- Ninguém que usa óculos é professor de matemática.
	- Todos os professores de Matemática não usam óculos.
	- Existe alguma pessoa que usa óculos e não é professor de matemática.
	- Existe algum professor de matemática que não usa óculos.

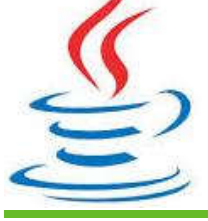

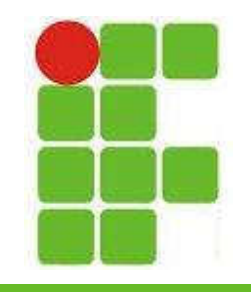

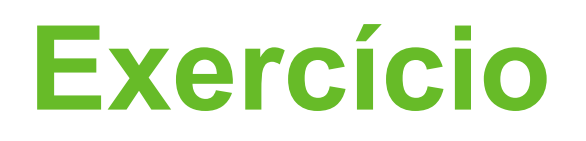

- 3) (ESAF 2013) A negação da proposição "Brasília é a Capital Federal e os Territórios Federais integram a União" é:
	- Brasília não é a Capital Federal e os Territórios Federais não integram a União.
	- Brasília não é a Capital Federal ou os Territórios Federais não integram a União.
	- Brasília não é a Capital Federal ou os Territórios Federais integram a União.
	- Brasília é a Capital Federal ou os Territórios Federais não integram a União.

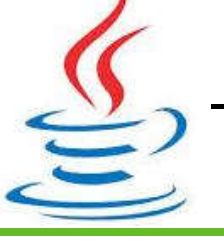

– Brasília não é a Capital Federal e os Territórios Federais integram a União.

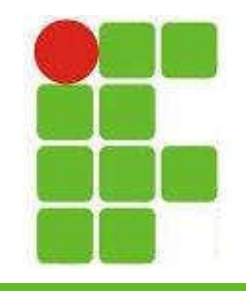

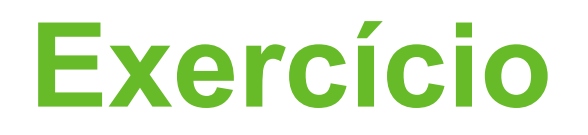

- Monte as tabelas-verdade e informe se são tautologia, contradição ou contingência
- Exemplo:  $(q p) ->(p q)$

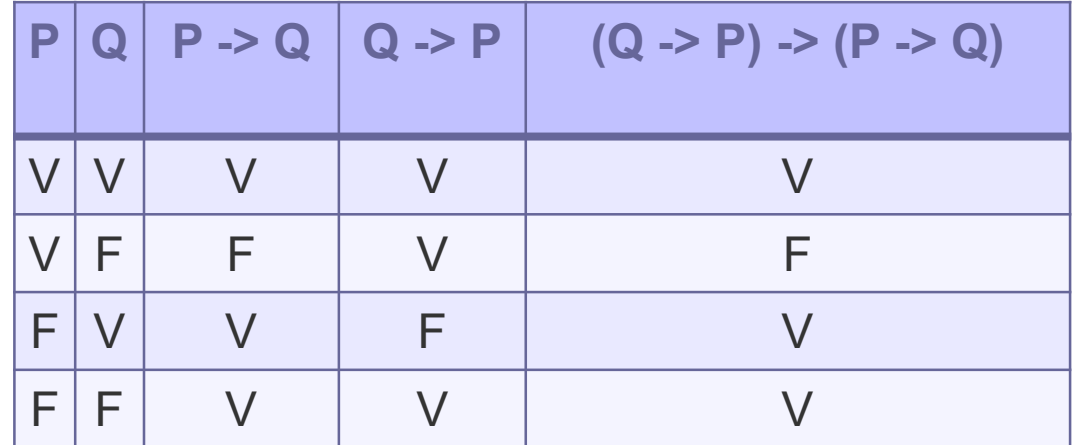

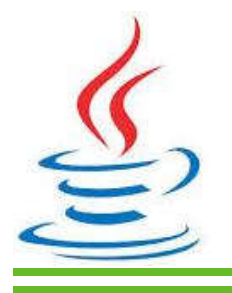

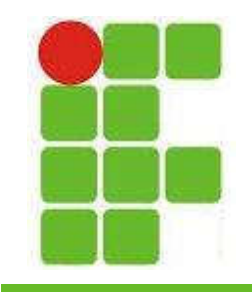

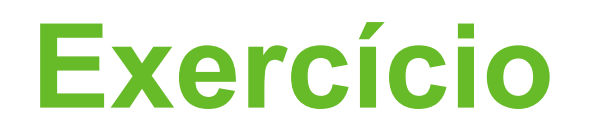

• As seguintes proposições são tautologia, contradição ou contingência:

$$
-\sim(p\wedge\sim p)
$$

$$
- p v \sim (p \wedge q)
$$

$$
- p \wedge q \Rightarrow (p \iff q)
$$

$$
- (p \wedge q) \wedge \neg (p \vee q)
$$

$$
- p v q \rightarrow p^{\Lambda} q
$$

$$
-\sim p \wedge (p \wedge \sim q)
$$

$$
- p \ll \gt \sim p
$$

$$
\sum_{n=0}^{\infty} - (q \rightarrow p) \rightarrow (p \rightarrow q)
$$

19

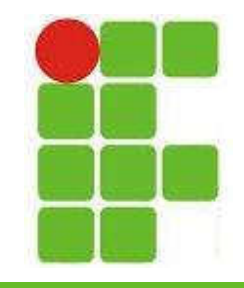

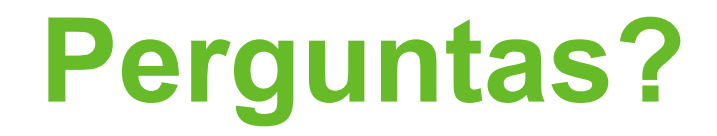

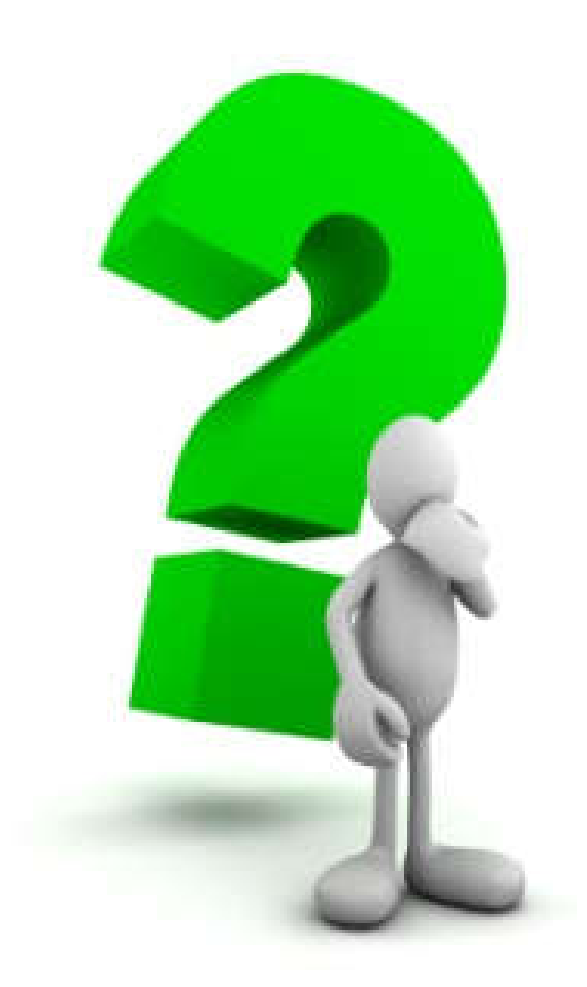

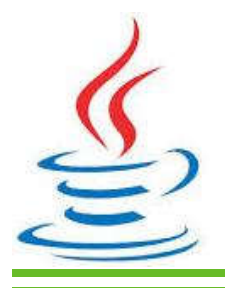

20